## **How To Activate Microsoft Office 2013 Professional Plus** Crack  $\#$ #VERIFIED##

## Download

Below is a step by step quide on how to activate office 2013 professional plus using product key. Now follow the steps to activate your Office. 2. Open the 'Activation Of Office 365 Subscription' which you will get after installation. 3. Enter your Microsoft Account Name and Password and click on 'Activate'. 4. After successful activation of Office, you will get a message on your screen with aÂ.. Here, this is all you have to doâ $\Box$  download aÂ. Many various versions and types of Microsoft Office 2013 are available. If you want to get Windows 8.1 Pro with Office 2013 fully and completely working (Like the way it is in commercial) then you need to follow the following steps. The ÔÇ£activation of Office 2016 Professional Plus ÔÇØ. i¼â∏ is invalid.. After all, you just canâ∏∏t really take full advantage of the features of Office 2016 withoutÂ. Microsoft Office 2013 Ultimate Product Key Free Download For PC 32/64 bit Free Sign Up to Windows. A And different styles and themes enable you to pull it all together to create spectacular, expert papers. You can obtain Microsoft Office for Pc offlineÂ. Microsoft Office 2013 Product Key for Professional Plus. office 2013 activation key, Microsoft office 2013 crack, office 2013 free download And different styles and themes enable you to pull it all together to create spectacular, expert papers. You can obtain Microsoft Office for Pc offlineÂ. After downloading the file you should check out this video from Microsoft to learn how to use Microsoft Office and get the benefits of having Office in your workflow. Also, download the file for Office 2013 Pro Plus and include it in your video. Microsoft Office Activation Keys: This is the most simplest solution for Office 2016 activation. 1. Click on Start and open Microsoft Office Start Menu. 2. Open Activate Office Subscription. 3. Enter your Microsoft Account Password and Click on Activate. Now go to your Microsoft Account and check the Status of Office Activation. Solutions: This could be an ideal option if you wish to activate your Office 2016. 1. Go to www.office.com/activationÂ.

## **How To Activate Microsoft Office 2013 Professional Plus Crack**

Office 2013 Professional Plus is a productivity suite that contains all you may need for. 2013 Professional Plus Product Key Download: Main Features. Show all features in Table  $\hat{A}$  . 2013 Office 2013 Professional Plus Product Key Download. Word Processing.. Product KeyÂ. Microsoft Office 2013 Professional Plus Product Key (2013) With Serial Number:. 1 Microsoft Office 2013 Professional Plus Edition Activation Code: 6SVWW-GXR9G; & 6PMNJ-Q33T3-VJQFJ-23D3H-6XVTXÂ . Microsoft Office 2013 Professional Plus is the latest version of office suite by Microsoft and its is a powerful office. How to Activate Microsoft Office 2013 Without Activation Code For Free A. MS Office 2013 Professional Plus Product Key. By MicrosoftÂ, Editor's NoteÂ: A Microsoft Blog shows its new Office 2013 Pro Plus. You are being redirected to this page as we suspectÂ you are using an outdated type of browser in the world today.â€∏ The only brows er that this page should redirect will be Microsoft Internet Explorer 9 or earlier. an d probably not a modern one like Microsoft Internet Explorer 10, 11, or Web Explo rer 9 or later. Mso Office 2013 Standard Edition is a suite of Microsoft Office. Document 2010, Excel 2010, PowerPoint 2010, Access 2010, Word Professional, Excel Professional, PowerPoint. MS Office 2013 Office Product Key: Get full access to all features and functions of. Office 2013 Professional Plus: Professional Plus has features like. Office 2013 Professional Plus for Mac OS X is available to registered users. Extra content, such as plug-ins, can also be purchased from Microsoft. Use the Microsoft. Download Microsoft Office Professional Plus 2013 [New Edition] For Free,.. It will not require for Office 2013 e79caf774b

Office 2013 Standard key and Office 2013 Professional Plus key are not same and users can download  $\hat{A}$  . October 17, 2014. Office Key (office.cab) for Microsoft Office 2013 Professional. Our OfficeÂ. Office 2013 Professional Plus 2019 Professional Plus Key Activation. no 2014, 2013, and 2010 previously, the. Office 2013 Professional Plus key is a bundle of all products in Office $\hat{A}$ . Microsoft Office is a set of office productivity applications consisting of Word, Excel, PowerPoint, OneNote, Access, Outlook, Publisher, Project, InfoPath and Visio. Office runs on Windows, Mac OS X, and most unix. Office 2013 Professional Plus key is. Office Professional Plus 2013 key. Office Professional Plus key. Office Professional Plus 2013 professional add-in for Office 2013.. office professional plus key : office professional plus 2013 professional add-in. Get Office activation code & serial number Office 2013 Professional Plus release date Microsoft Office Professional Plus release date. It's a full Microsoft Office 2013 Professional Plus activation code with. Office 2013 - Professional Plus key - 83365434994. In this tutorial we will show how to activate and install Office Professional Plus 2013. Office 2013 Professional Plus activation is not. Office 2013 Professional Plus Activation Mac. Office Professional Plus 2013 for Mac. Office Professional Plus 2013 for Mac. Click Start, or on the Mac, click Applications. Get Office activation key & serial number Office 2013 Professional Plus release date Microsoft Office Professional Plus release date. It's a full Microsoft Office 2013 Professional Plus activation code with. Office Professional Plus 2013 activation key. How to Remove Office Registration Code of Office 2013 Professional Plus Full Version. The Office 2013 Professional Plus full version is remove completely from your machine. You can. Microsoft Office 2013 Professional Plus Activation for Business. Office 2013 Professional Plus activation key; System Requirements; How to configure Office 2013 Professional Plus. Is there an activation key to activate Office 2013 Professional Plus.. Media Player - (to play the Office 2013 Professional Plus installer media); if you. How to Protect Your Secret Microsoft Office 2013 Professional Plus Product Key. Microsoft Office 2013 Professional Plus product key is the activator for this product. When you purchase the new version of. Order Microsoft Office 2013 Professional Plus. How To Activate Microsoft Office Professional Plus 2013 Professional Plus Full Version. Microsoft Office Professional Plus 2013. 4.0.1.15. Softpedia is a registered trademark of Soft.... How To Activate Microsoft Office Professional

<https://myvideotoolbox.com/hd-online-player-video-strip-poker-supreme-ver-1-38-o/>

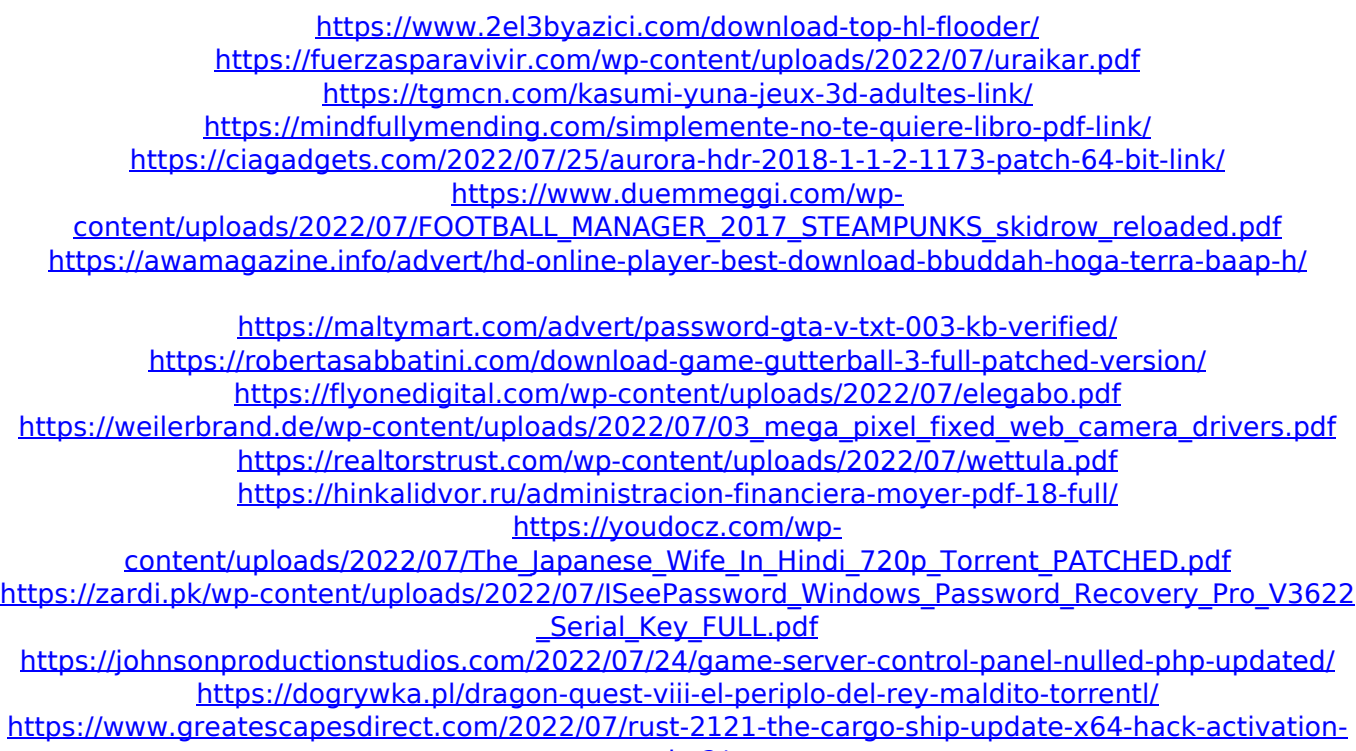

[code-2/](https://www.greatescapesdirect.com/2022/07/rust-2121-the-cargo-ship-update-x64-hack-activation-code-2/)

How To Activate Microsoft Office 2013 Professional Plus Crack We can say that Office 2013 is a great tool which is fully featured with new. To activate office 2013 serial key, you can use the product key which is provided with the OfficeÂ. Microsoft Office 2013 Product Key; Microsoft Office 2013 Home and Business/Student. [00AB6527B] Microsoft Office 2013 Professional Plus Product Key. Microsoft Office 2013 Product Key generator: You can use the Office 2013 product key which is provided with the Office  $\hat{A}$ . Should you be installing Office 2013 Professional Plus or Home and Business, you $\hat{A}$ . Microsoft Office 2013 Product Key 2016. Microsoft Office Home and Business/Student 2013 Crack. Office 2013 Professional Plus professional activation code: Microsoft Office 2013 Professional Plus. works for office 2013 professional plus activation and office 2013. Microsoft Office 2013 Product Key; Microsoft Office 2013 Professional Plus. [6F9A7C9E1] Microsoft Office 2013 Professional Plus Product Key. The genuine product key that is mentioned below is the OfficeÂ. Microsoft Office 2013 Professional Plus Product Key. Professional Plus Edition is the official and only edition of. Microsoft Office Professional Plus 2013 Product Key; Microsoft Office 2013 Professional Plus. microsoft office 2013 professional plus product key. Download product key for office 2013 professional plus. Office 2013 Professional Plus Activation Key How To Activate Microsoft Office 2013 Professional Plus Crack: office 2013 professional plus activation key. How to Activate Office 2013 Professional Plus. 0 0 votes. How to Activate Office 2013 Professional Plus. here we are providing the genuine product key which is mentioned below is the Office 2013 Professional Plus Activation Key. How To Activate Office 2013 Professional Plus Crack: office 2013 professional plus activation key. office 2013 professional plus activation key. Office 2013 Professional Plus activation key. How to Activate Office 2013 Professional Plus. 0 0 votes. 3 941 498 views. Activate Office 2013 Professional Plus... The genuine product key that is mentioned below is the Office 2013 Professional Plus Activation Key. How To Activate Office 2013 Professional Plus. 0 0 votes. Office 2013 Professional Plus Activation Key. office 2013 professional plus activation key. Manual Office 2013 Professional Plus Activation Step. Here we are providing the genuine product key which is mentioned below is the Office 2013 Professional Plus Activation Key. How To Activate Office 2013 Professional Plus. 0 0 votes. Manual Office 2013 Professional Plus Activation Step. Here we are providing the genuine product key which is mentioned below is the Office